## 任意点計測 【LandXML編】

任意点計測では、LandXMLデータ、基本設計データ、TREND-POINTから出力したヒートマップ を元に、任意点を計測して、設計面との差を表示します。

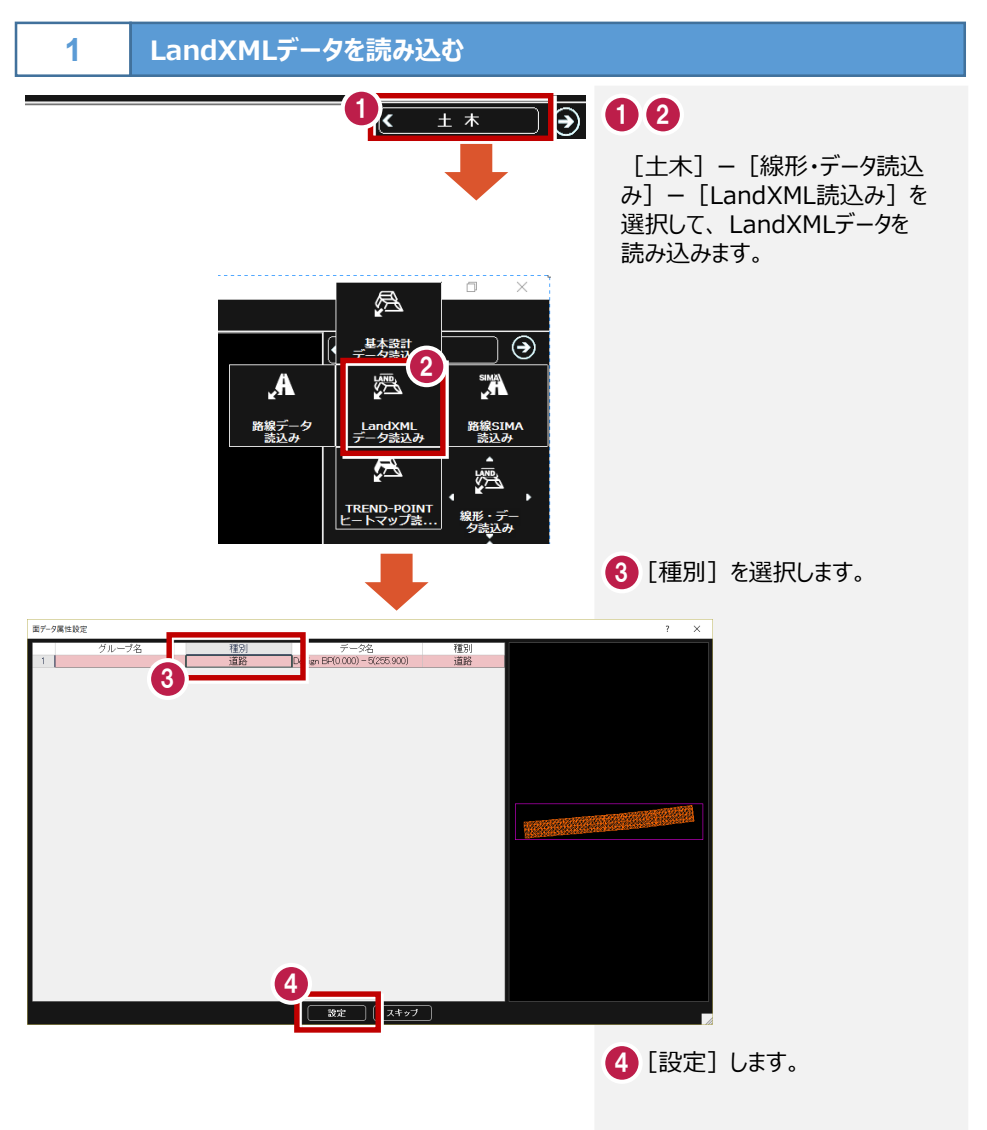

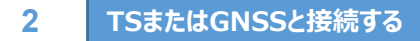

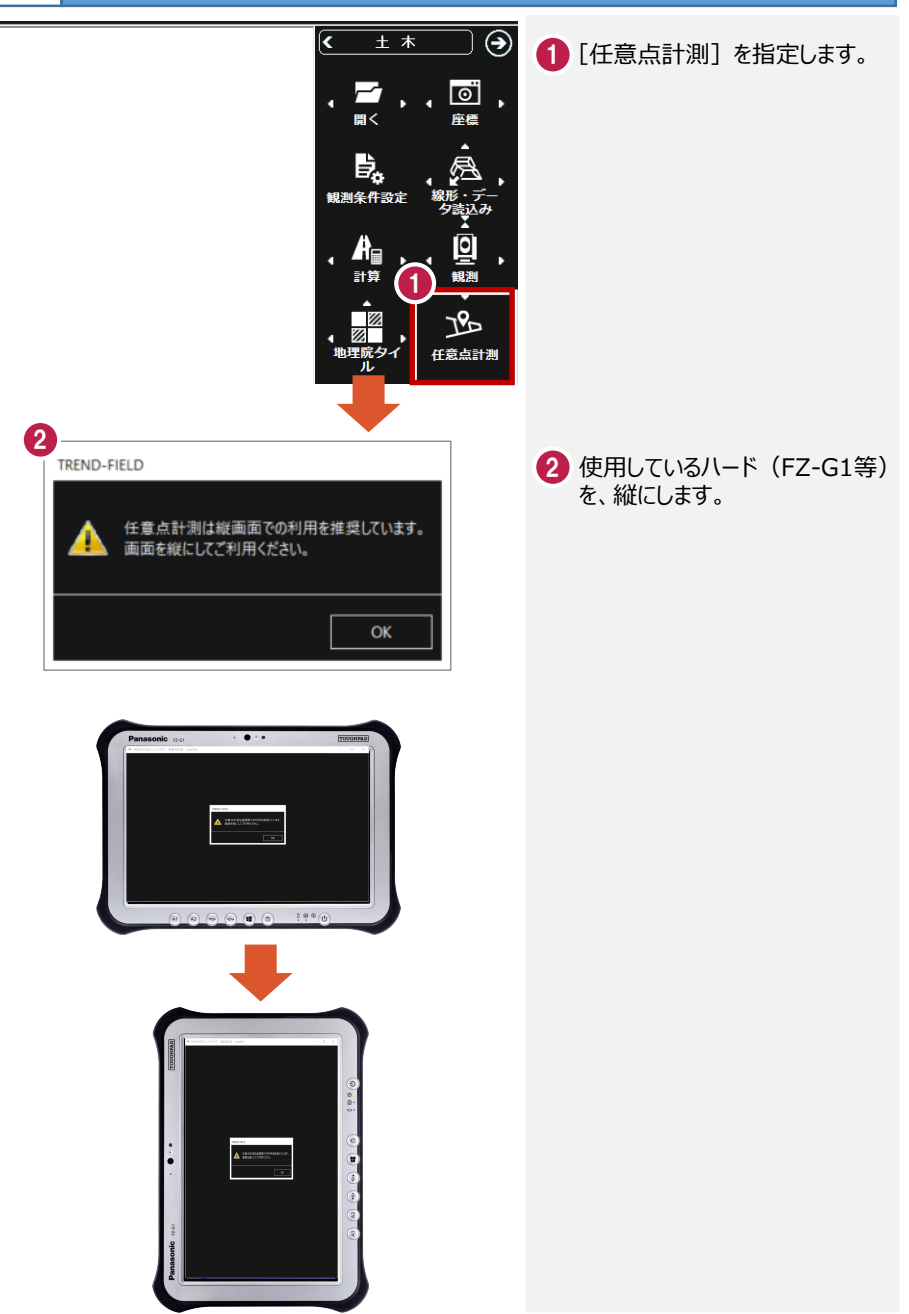

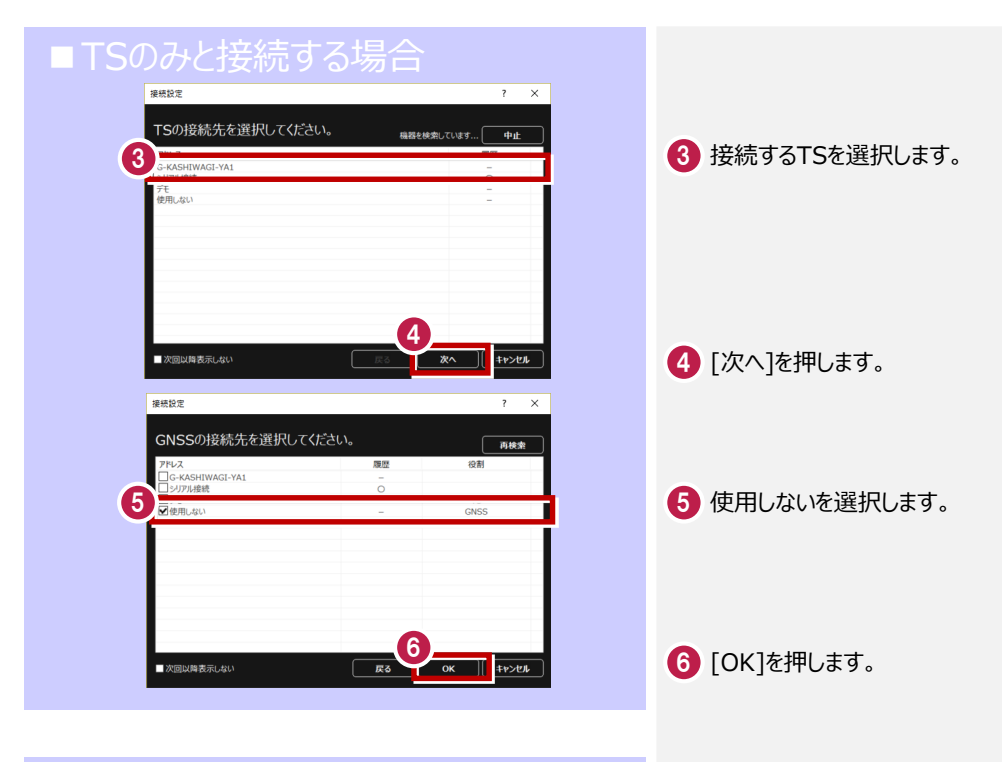

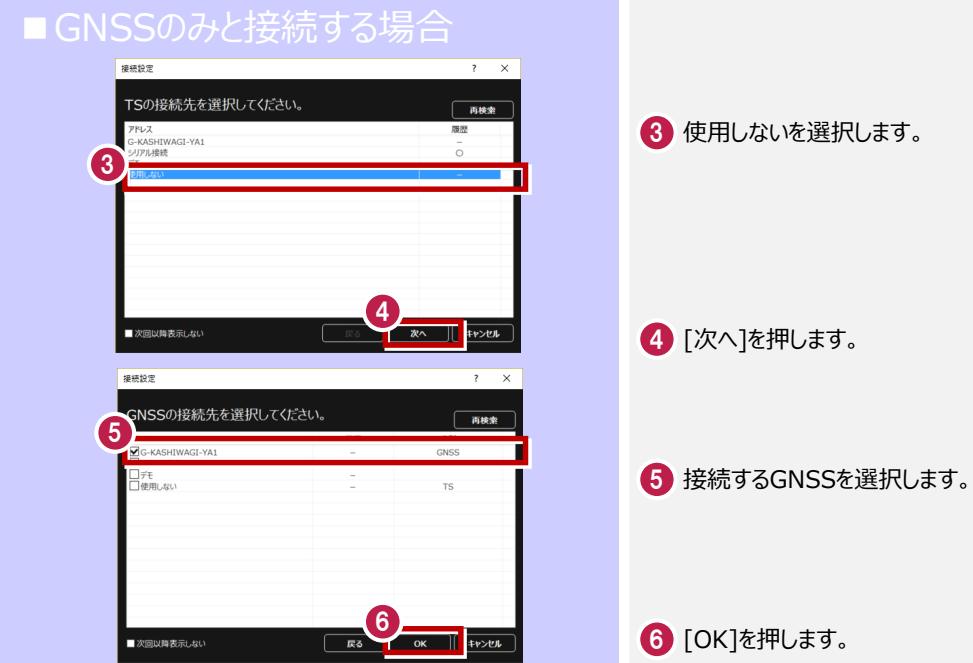

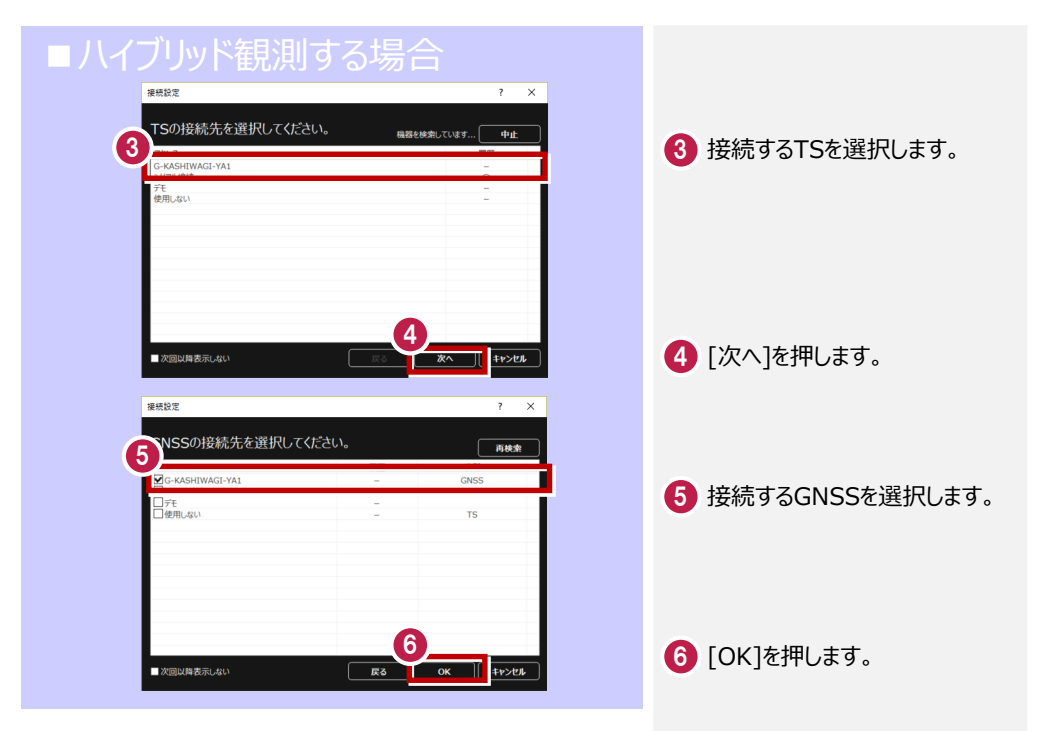

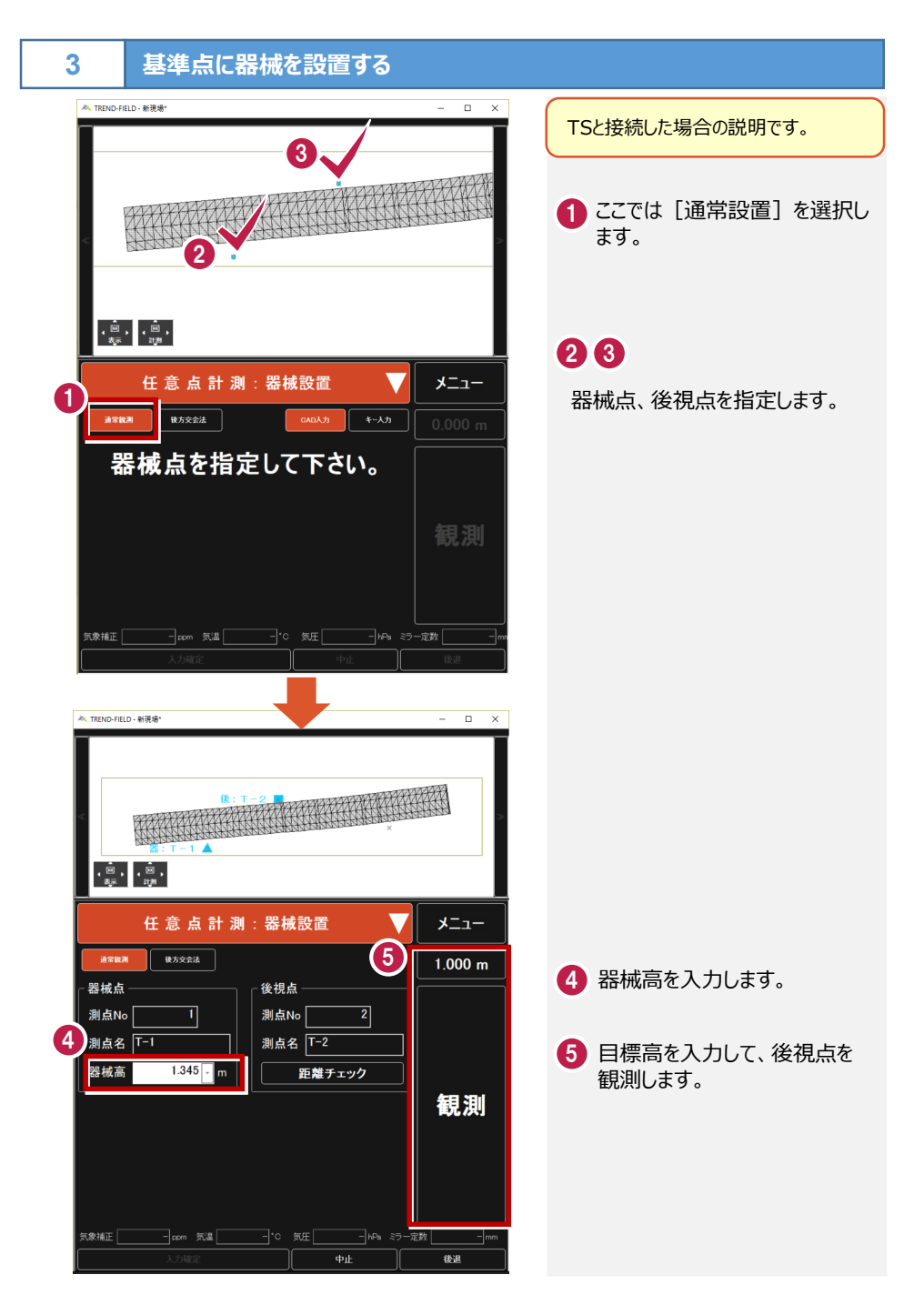

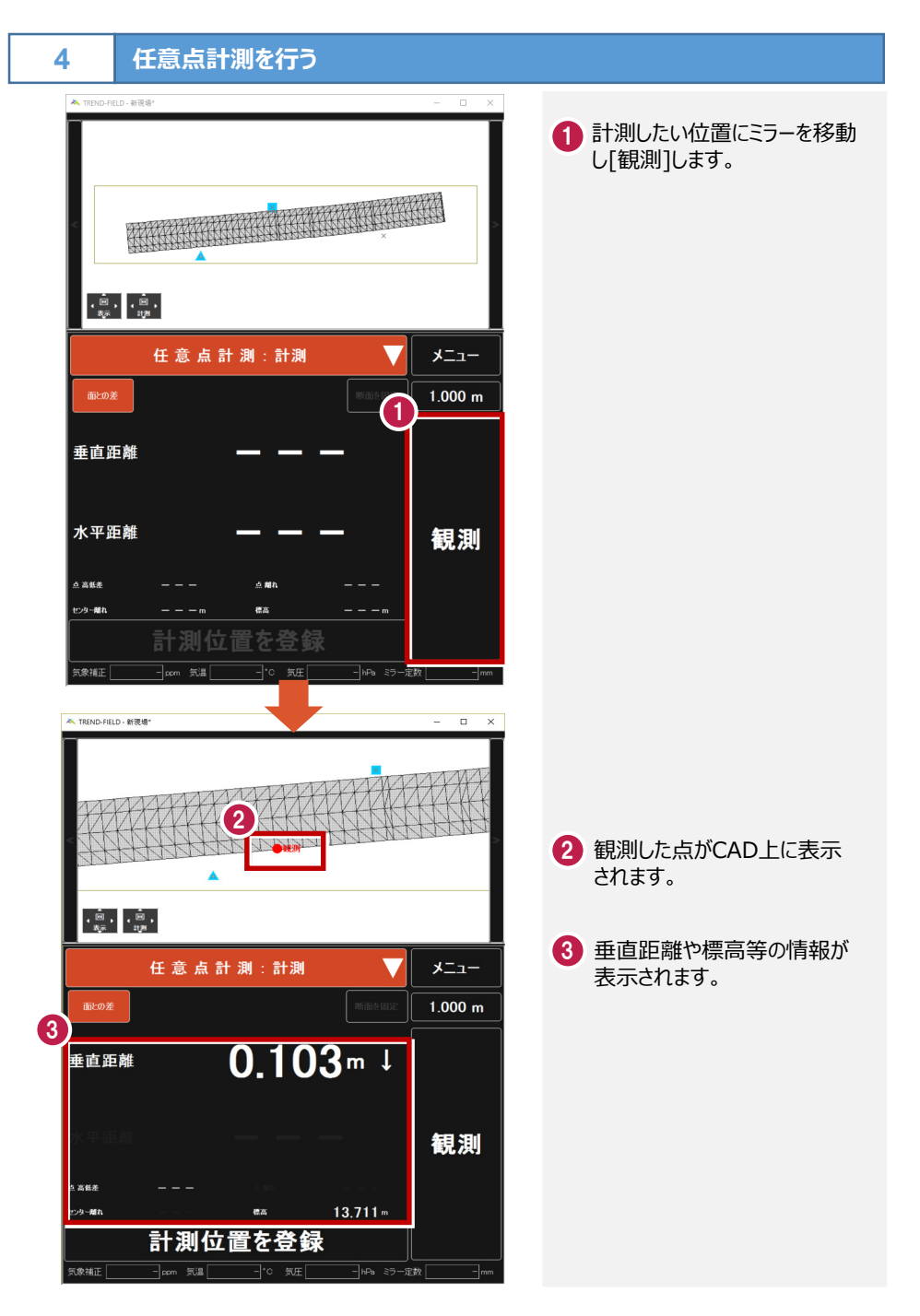

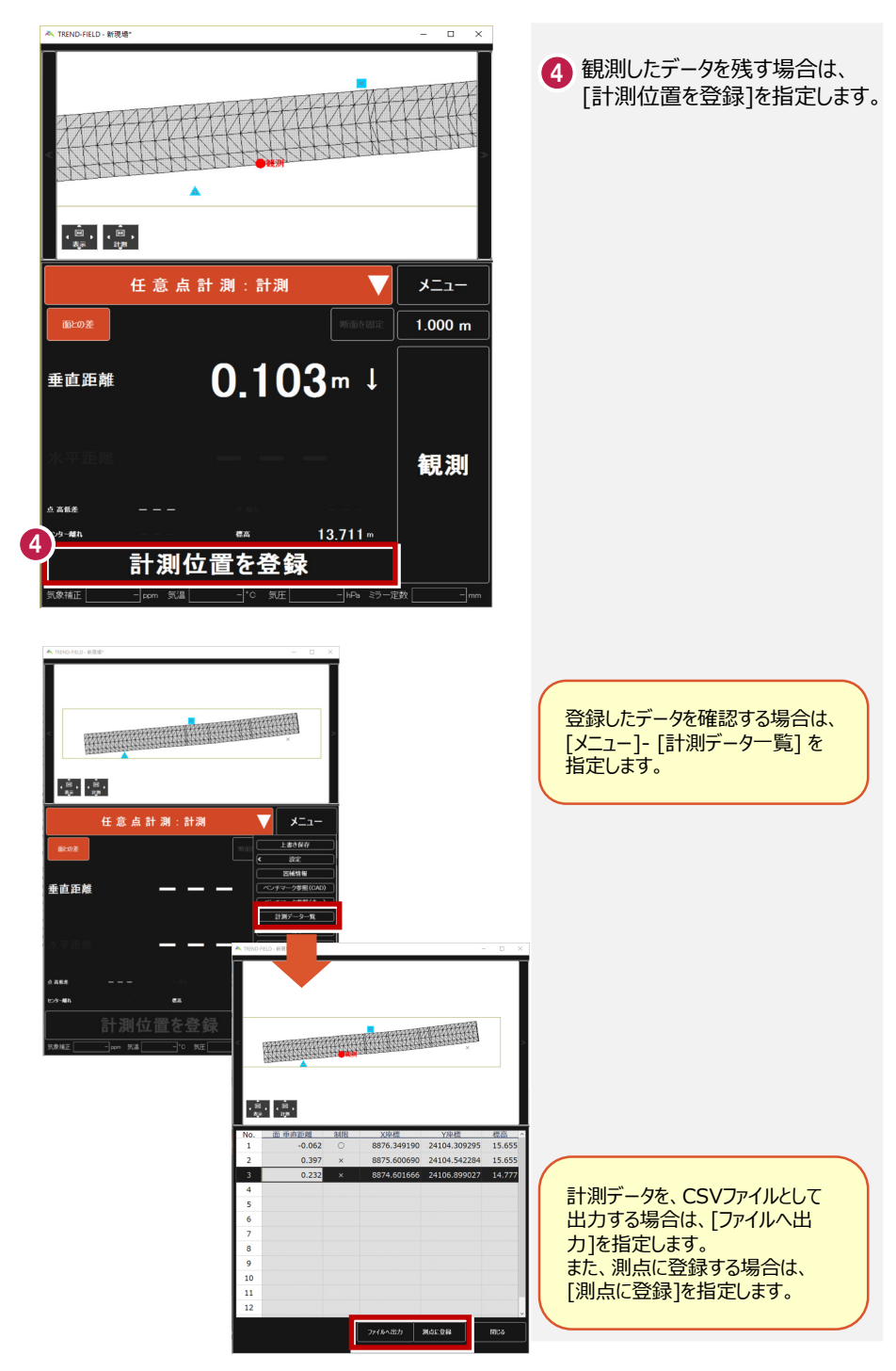